V.3.3-SET-TS SET TIME SERIES VALUES OPERATION

Identifier: SET-TS

Application: All programs

Description: This Operation sets all of the values in a time series to the specified value.

Developed by: Jason Sperfslage, Hydrologic Research Center

Allowable Data Time Intervals: 1, 2, 3, 4, 6, 8, 12 and 24 hours

Input Summary: The card input for this Operation is as follows:

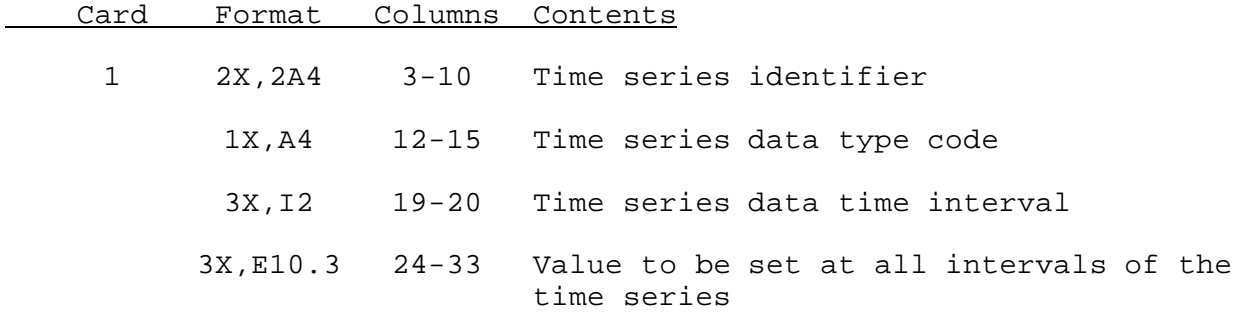

Sample Input and Output: Sample input is shown in Figure 1. Sample output from the parameter print routine is shown in Figure 2. There is no execution routine output.

Error and Warning Messages: The error and warning messages generated by this Operation and the corrective action to take when they occur are as follows:

1. \*\*ERROR\*\* THE TIME SERIES TO BE SET by SET-TS HAS NOT BEEN DEFINED. I.D.=XXXXXXXX TYPE=XXXX DT=XX HOURS THUS, THIS OPERATION CANNOT BE EXECUTED.

Action: Check identifier, data type code and time interval specifications. Define the time series, if not already defined.

2. \*\*ERROR\*\* XXXXXXXX NEEDS XXXX WORDS IN P ARRAY, BUT ONLY XXXX ARE AVAILABLE.

Action: Increase the dimension of the P array.

Carryover Transfer Rules: This Operation has no carryover values.

Punched Card Limitations: None

Figure 1. Sample Card Input For Operation SET-TS

 - Column - 5 10 15 20 25 30 35 40 45 50 55 60 65 70 75 80 ----+----+----+----+----+----+----+----+----+----+----+----+----+----+----+----+ LOCAL DFAC 6 1.000E+00

## Figure 2. Sample Output From Operation SET-TS Print Parameter Routine

 THE FOLLOWING TIME SERIES WILL BE SET TO A CONSTANT VALUE. I.D.=LOCAL TYPE=DFAC TIME INTERVAL= 6 HOURS VALUE= 1.000E+00